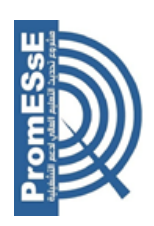

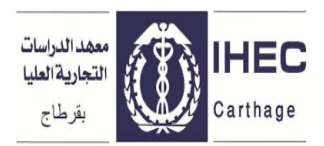

#### **REPUBLIQUE TUNISIENNE**

**\*\*\*\*\*\*\*\*\*\***

**Ministère de l'Enseignement Supérieur, et de la Recherche Scientifique**

Université de Carthage

**Institut des Hautes Etudes Commerciales de Carthage**

# **TERMES DE RÉFÉRENCE : Lot de formations FORMATIONS ENSEIGNANTS/ETUDIANTS**

Pour le compte du : PROJET « PAQ-DGSE »

**Appel à manifestation N° 01/2024 PAQ DGSE IHEC** 

Mars 2024

#### **1. Cadre de référence et contexte général du projet**

Dans le cadre du second Projet d'Appui à la Réforme de l'Enseignement Supérieur financé en partie par l'accord de prêt n° 8590-TN entre la Banque Internationale pour la Reconstruction et le Développement (BIRD) et le Ministère de l'Enseignement Supérieur et de la Recherche Scientifique (MESRS), le MESRS a engagé PAQ-Développement de la Gestion Stratégique des Universités PAQ-DGSE au profit de l'Institut des Hautes Etudes Commerciales de Carthage (IHEC).

Le projet intitulé : AGILE pour Accréditation, Gouvernance, Innovation, Leadership, Employabilité.

Dans le cadre des domaines 1 et 2 à savoir :

- Domaine1 : Gestion & Gouvernance : il s'agit de renforcer les capacités des enseignants par la formation en soft skills ainsi que l'amélioration de la qualité de la gestion pédagogique par le renforcement des capacités des enseignants par la formation en technologies numériques (logiciels d'analyse de données).

- Domaine2 : Formation et Employabilité : dans ce domaine, un grand objectif doit être atteint : le développement des compétences numériques à travers la formation des étudiants en Power Business Intelligence.

C'est dans cet objectif, IHEC Carthage invite par la présente demande, les bureaux de Consulting à manifester leur intérêt à assurer les formations au profit des différentes parties de l'IHEC. Les termes de références sont téléchargeables sur le site de l'IHEC : www.ihec.rnu.tn Ce volet comporte 3 lots (voir ci-dessous)

**Bénéficiaires de la Formation** : Etudiants/Enseignants

#### **Lot n°1 : Formation Sphinx**

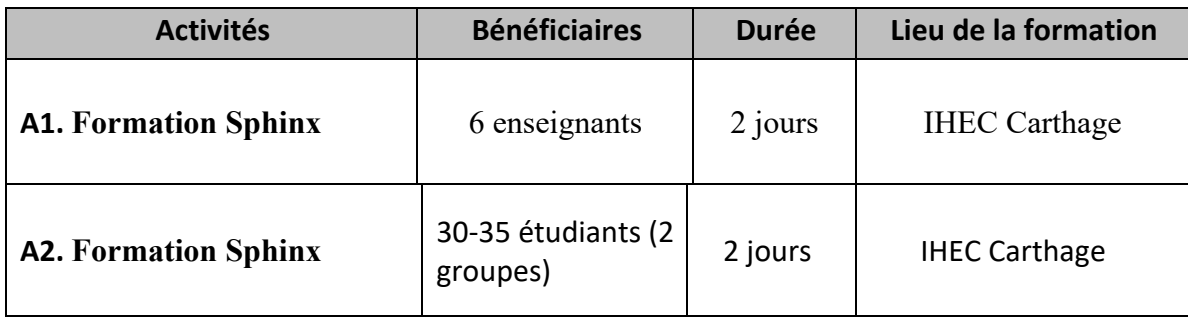

## **Lot n°2 : Formation Power BI**

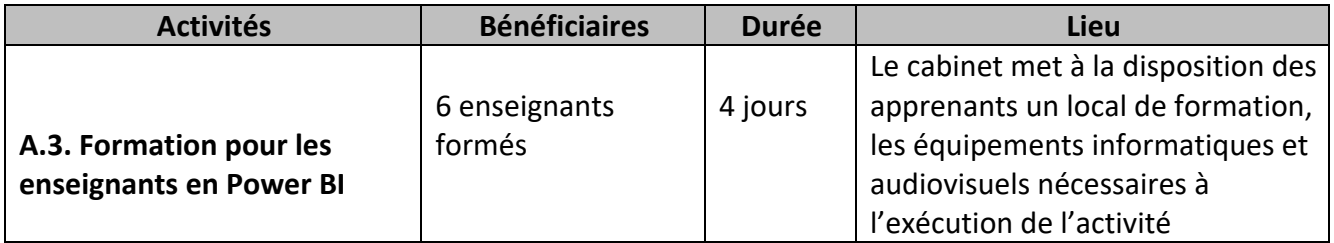

## **Lot n°3 : Formation des enseignants en pédagogie innovante**

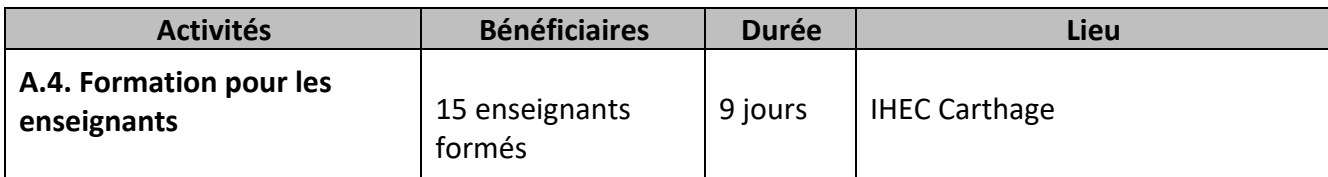

#### **2. Objectifs généraux et résultats escomptés des formations**

#### **Lot n°1 : Formation SPHINX**

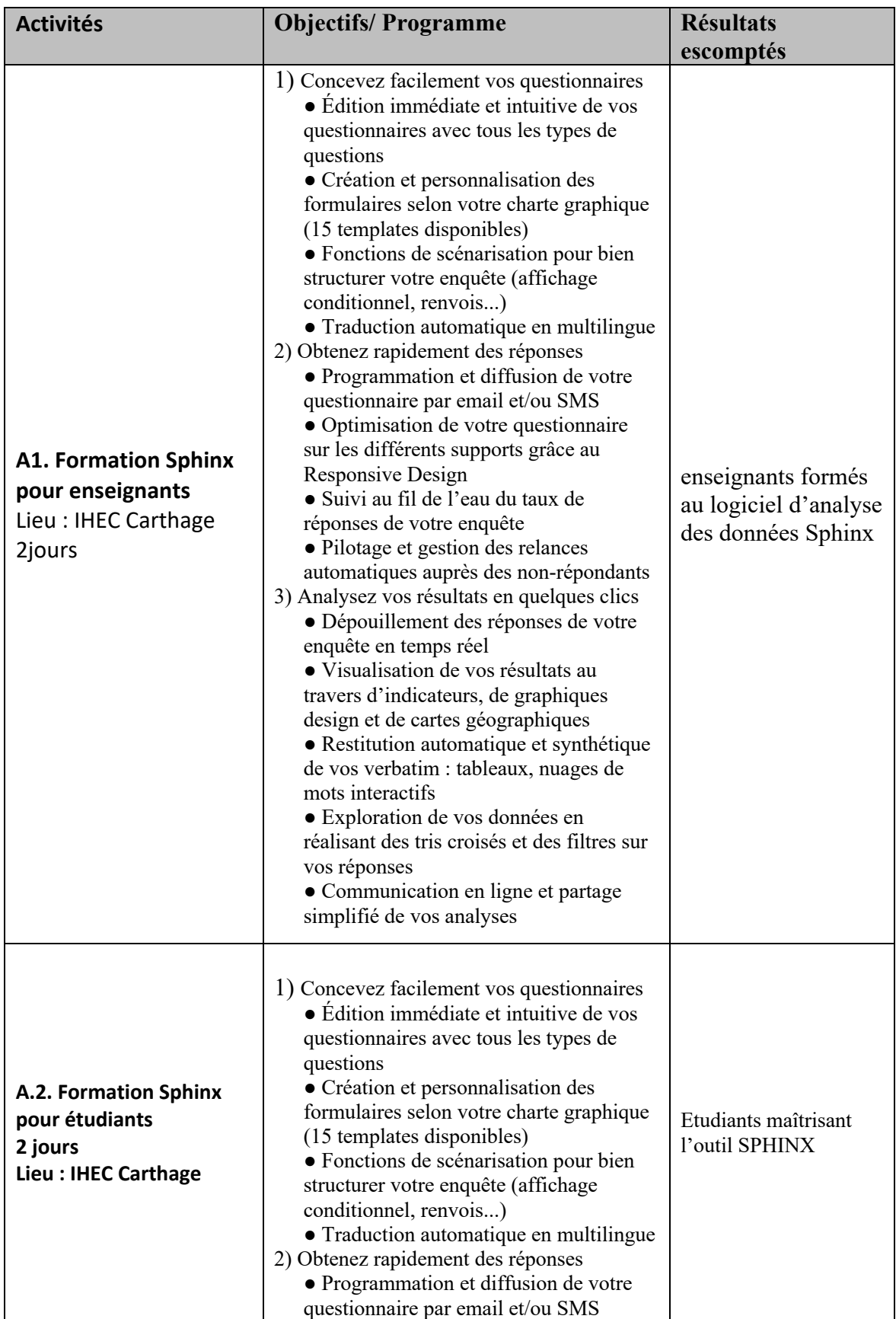

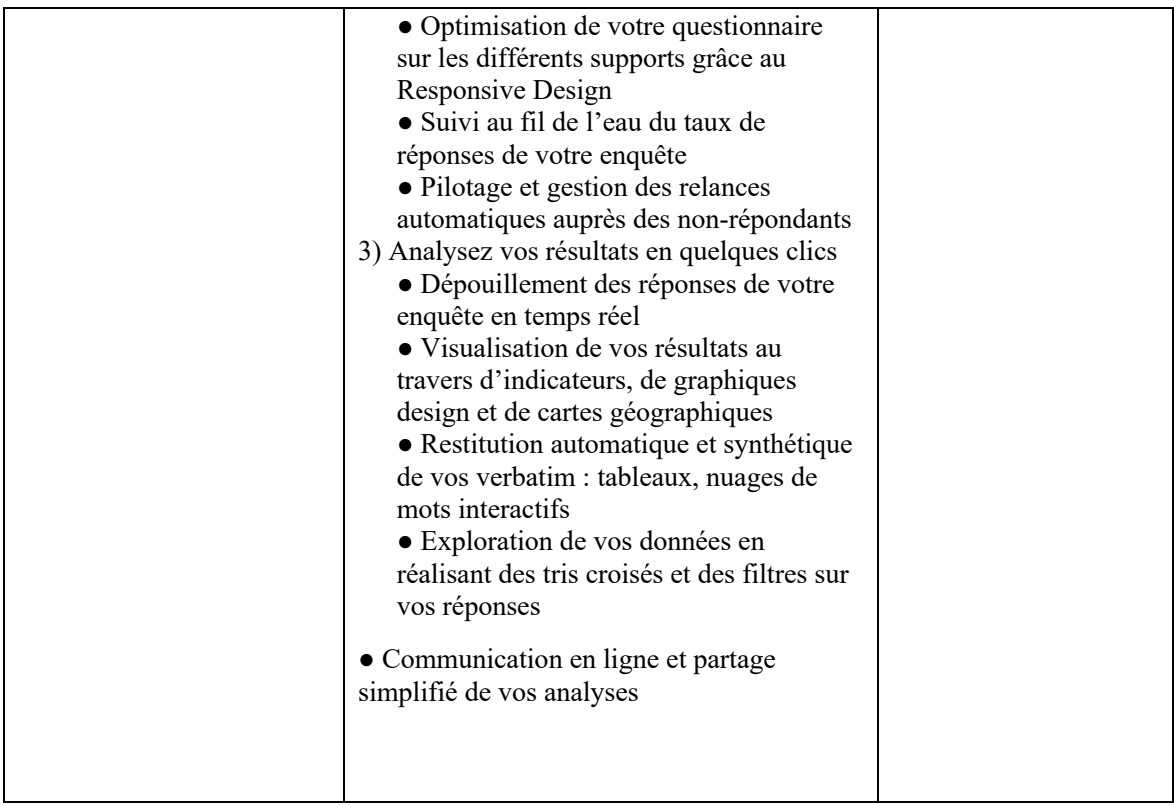

#### **Lot n°2 : FORMATION Power BI**

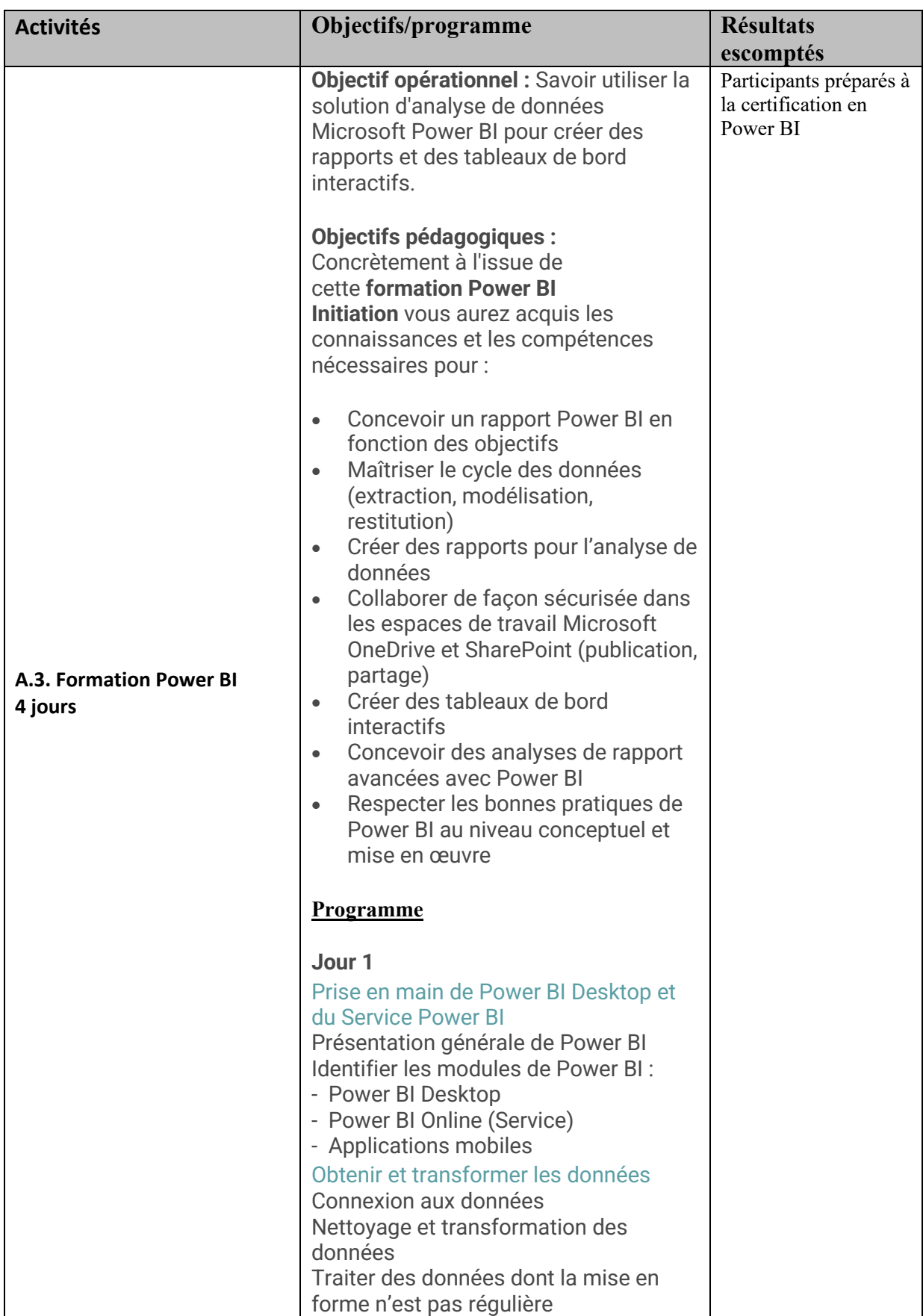

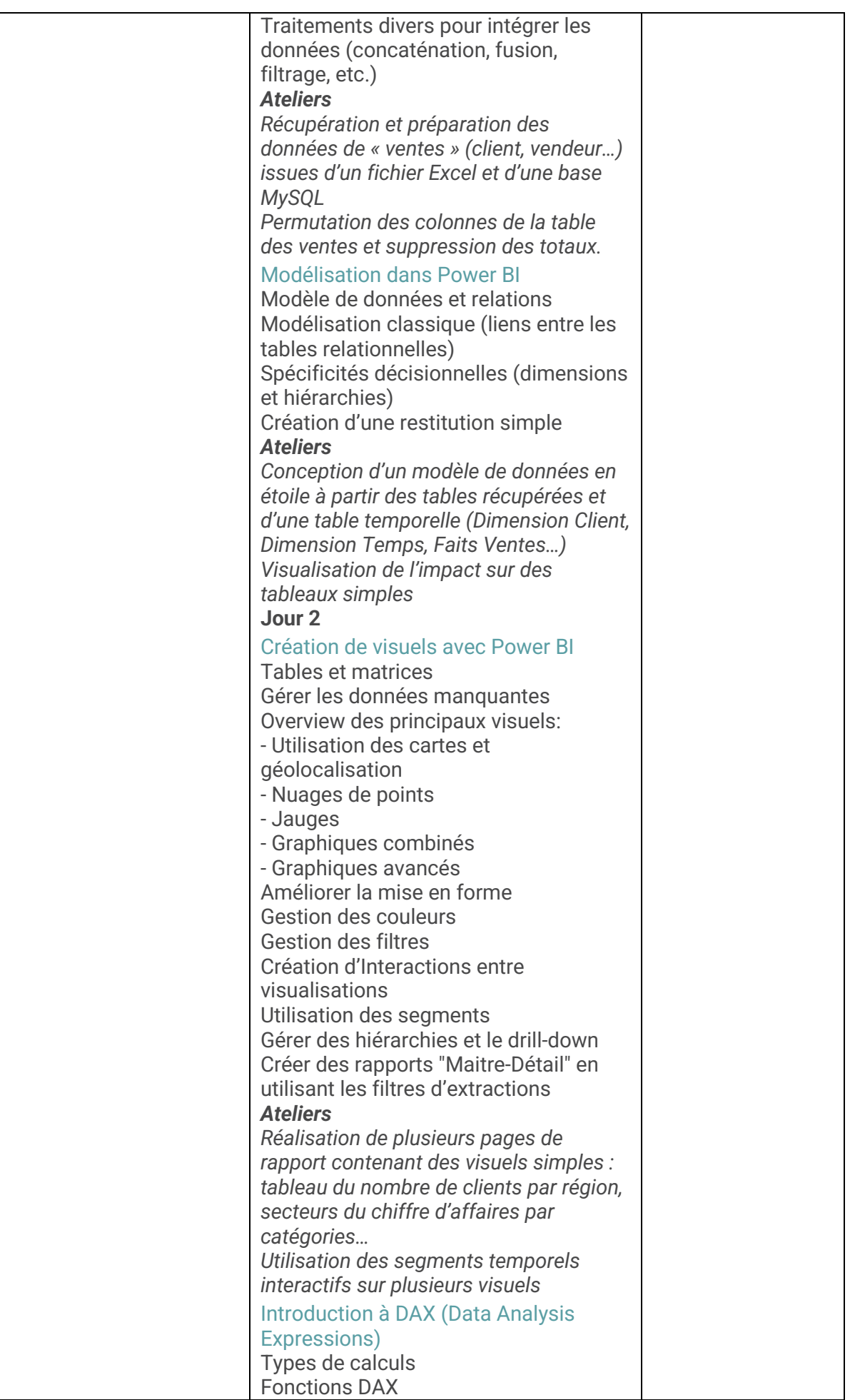

![](_page_7_Picture_180.jpeg)

![](_page_8_Picture_177.jpeg)

![](_page_9_Picture_258.jpeg)

# **Lot n°3 : FORMATION des enseignants en Pédagogie innovante**

![](_page_9_Picture_259.jpeg)

![](_page_10_Picture_124.jpeg)

La méthodologie doit tenir compte des remarques suivantes :

- Outre les interventions de l'expert, les formations comportent des ateliers pratiques d'application devant totaliser au moins la moitié du volume horaire de la formation.
- Supports pédagogiques : les documents et supports pédagogiques de formation utilisés par l'expert seront distribués gratuitement aux participants au démarrage de chaque séminaire, en format numérique. Ces supports devraient permettre aux formés de répliquer la formation à leurs paires.

**Evaluation** : il est prévu une double évaluation de la formation :

- Test de satisfaction des participants à la fin de chaque séminaire.
- Evaluation des connaissances selon des modalités arrêtées par le comité d'organisation en concertation avec l'expert.

#### **I. Durée d'exécution de la mission**

La durée des contrats sera répartie sur une période de 180 jours à partir du mois de Février 2024 ou pendant toute autre période fixée ultérieurement par l'IHEC après concertation avec le consultant concerné et selon un calendrier détaillé.

La date de démarrage de la mission sera fixée par l'IHEC lors de la négociation du contrat.

## **II.Les engagements de l'IHEC et livrables du consultant**

L'IHEC s'engage à fournir :

- La liste des candidats à former.
- Une salle de formation équipée
- L'équipement nécessaire pour les formations
- Le Consultant s'engage à fournir les livrables suivants :
- 1) Un plan détaillé du contenu des formations.
- 2) Attestation de formation pour chaque participant.
- 3) le support numérique de formation pour chaque participant.
- 4) La fiche d'émargement signée par les participants.
- 5) Les formulaires d'évaluation remplis par les apprenants à la fin de la formation.
- 6) Un rapport final d'exécution du programme : niveau de participation, la présence des personnes formées et leur degré d'assimilation des modules, le déroulement de la formation, évaluant la pertinence, l'efficacité et l'efficience de l'action et portant un bilan sur les progrès individuels des personnes formées par rapport à leur niveau de début.

Les livrables, rédigés en langue française, doivent être fournis selon la forme jugée satisfaisante par l'IHEC, dans **les 7 jours qui suivent la fin de la mission.**

Réaliser les actions conformément aux termes de références et en respectant les modalités fixées lors de la phase de négociation.

Réaliser les activités dans une période d'un mois au maximum selon le planning prédéfini.

#### **III.Date et durée de la formation**

La date de démarrage et la date de la mission sera fixée à l'occasion des négociations à convenir avec le consultant sélectionné. A la demande de la cheffe de projet ou de l'établissement, des réunions de suivi peuvent être organisées.

## **IV.Qualifications du prestataire**

L'équipe proposée doit être composée d'experts de haut niveau (CV à joindre obligatoirement) dans le domaine didactique et technique ciblé. Ils justifieront de solides références dans ce domaine et d'une expérience dans des missions similaires. Elle doit avoir une connaissance du milieu universitaire, de l'enseignement et de la recherche ainsi qu'une maîtrise de la langue française à l'oral et à l'écrit.

# **V.Pièces constitutives de la manifestation d'intérêt**

- Lettre de candidature.
- Références récentes et pertinentes en missions similaires.
- Qualifications en rapport avec la nature de la mission avec les pièces justificatives.
- Curriculum Vitae des formateurs.
- Copie conforme d'un extrait du Registre National des Entreprises.

#### **VI.Mode de sélection et négociation du contrat**

Le mode de sélection est celui du bureau d'études selon les directives de la Banque Mondiale.

Toute candidature émanant d'un consultant individuel sera exclue.

La sélection du bureau d'études est effectuée conformément aux procédures définies dans les directives « Sélection et Emploi des bureaux d'études par les emprunteurs de la Banque Mondiale, Editions Mai 2004 mises à jour en Janvier 2011 ».

Une commission de sélection des candidatures établira un classement des candidats selon les critères suivants :

![](_page_13_Picture_216.jpeg)

La sélection des dossiers de candidature sera effectuée au siège L'IHEC, par une commission

de dépouillement de l'IHEC. La note technique minimale exigée est de **70 points**.

Les négociations du contrat définitif avec le consultant retenu porteront essentiellement sur :

- Le contenu des modules de formation.
- Le calendrier détaillé des sessions de formation (les délais, etc.).
- L'offre financière

#### **VII.Conflits d'intérêt**

Les bureaux d'études en conflits d'intérêt, c'est-à-dire qui auraient un intérêt quelconque direct ou indirect au projet ou qui sont en relation personnelle ou professionnelle avec la Banque Mondiale ou le MESRS, doivent déclarer leurs conflits d'intérêt au moment de la transmission de la lettre de candidature pour la mission, en particulier, tout fonctionnaire exerçant une fonction administrative doit présenter les autorisations nécessaires pour assurer la mission.

#### **VIII.Confidentialité**

Le prestataire retenu pour la présente mission est tenu de respecter une stricte confidentialité vis-à-vis des tiers, pour toute information relative à la mission ou collectée à son occasion. Tout manquement à cette clause entraîne l'interruption immédiate de la mission. Cette confidentialité reste de règle et sans limitation après la fin de la mission.

#### **IX.Passation du marché**

Les manifestations d'intérêt doivent parvenir sous plis fermés par voie postale ou par dépôt direct au bureau d'ordre de l'IHEC Carthage, **au plus tard le 21/03/2024 à 12h** (Le cachet du Bureau d'Ordre de l'institut fera foi).

L'enveloppe extérieure doit comporter, outre l'adresse, la mention :

**« Ne pas ouvrir » Appel à manifestation d'interêt N° 01/2024 PAQ DGSE IHEC -volet formation, IHEC-Carthage - Rue Victor Hugo, Carthage Présidence, 2016. Lot n°……/3.**

Le volet formation comporte 03 lots. Un même consultant peut manifester son intérêt pour plus d'un lot. Dans un tel cas, chaque lot doit faire l'objet d'une manifestation d'intérêt **séparée**. Une fois la remise de son pli faite, le soumissionnaire ne peut ni le retirer, ni le modifier, ni le corriger sous aucun prétexte.

**Dressé par la Direction de l'Institut Des Hautes Etudes Commerciales de Carthage**

**Lu et accepté par le soumissionnaire**

**Tunis, le………………………………… Tunis, le…………………………………**